# **WC PROCTOCAM V1.0**

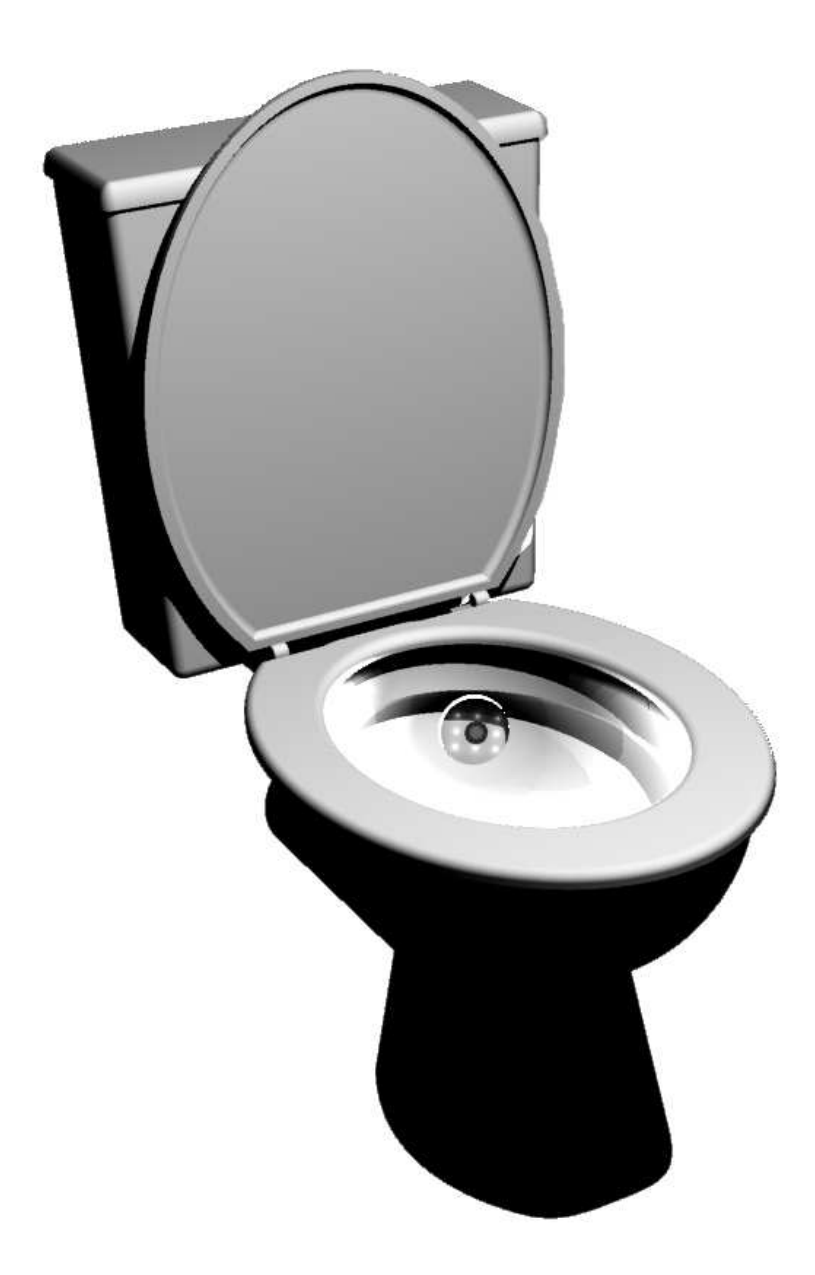

# **WC-Caméra pour consultation de Gastroentérologie.**

## **Présentation**

**La PROCTOCAM est une cuvette de WC équipée d'une caméra haute définition permettant de faciliter les examens "gênants" pour le patient.** 

**Les avantage de la PROCTOCAM sont nombreux, le patient est isolé du praticien, ce qui préserve son intimité, l'examen vidéo permet un suivi précis de l'évolution des soins, les données vidéos peuvent être stockées par le praticien.** 

#### **Caractéristiques techniques 1/WC**

 **La cuvette de WC est de type standard, en céramique blanche** 

Coloris : Blanc Economie d'eau : Oui Matière abattant : Plastique Fixation abattant : Vis inox Largeur de la cuvette (en cm) : 36.5 Longueur totale (en cm) : 66.7 Largeur du réservoir (en cm) : 38.6 Hauteur du siphon (en cm) : 19.2 Diamètre du siphon (en cm) : 10 Réservoir à alimentation : Latérale

L'ouverture optique est obturée par une vitre ( verre et pas plastique ) pour obtenir une meilleure longévité au produit.

Le nettoyage de celle ci ne requiert aucune précaution particulière, si ce n'est d'éviter d'utiliser une brosse trop abrasive qui pourrait railler le verre.

#### **2/Camera**

**La caméra utilisée est une caméra USB de marque LOGITECH QUICKCAM PRO 9000, ses caractéristiques techniques permanent d'obtenir des très bonnes vidéos :** 

- o Optique Carl Zeiss® avec autofocus
- o Capteur de 2 Millions de pixel
- o Vidéo haute définition (jusqu'a 1600 X 1200) @ 15 images/seconde
- o Hi-Speed USB 2.0
- o Logiciel Logitech® Webcam
- o La mise au point peut être soit automatique , soit manuelle via le logiciel de pilotage de la camera.
- o le logiciel autorise le zoom, le réglage complet du contraste, de la luminosité, des couleurs, de la balance des blancs, etc...

Un éclairage à led puissant ( blanc) annulaire est intégré autour de la caméra . Il permet de ne pas avoir d'ombre.

Cet éclairage possède son propre bloc d'alimentation fourni.

# **3/Configuration recommandée**

- Processeur 1 GHz ou plus.
- 256 Mo de RAM ou plus sous Windows XP ou 512Mo ou plus sous Vista et 7.
- 200 Mo d'espace disque libre
- Lecteur CD-ROM
- Un port USB 2.0

#### **3/Utilisation du Logiciel**

Le logiciel fourni permet de visualiser et d'enregistrer en direct les vidéos. il permet également de prendre des photos.

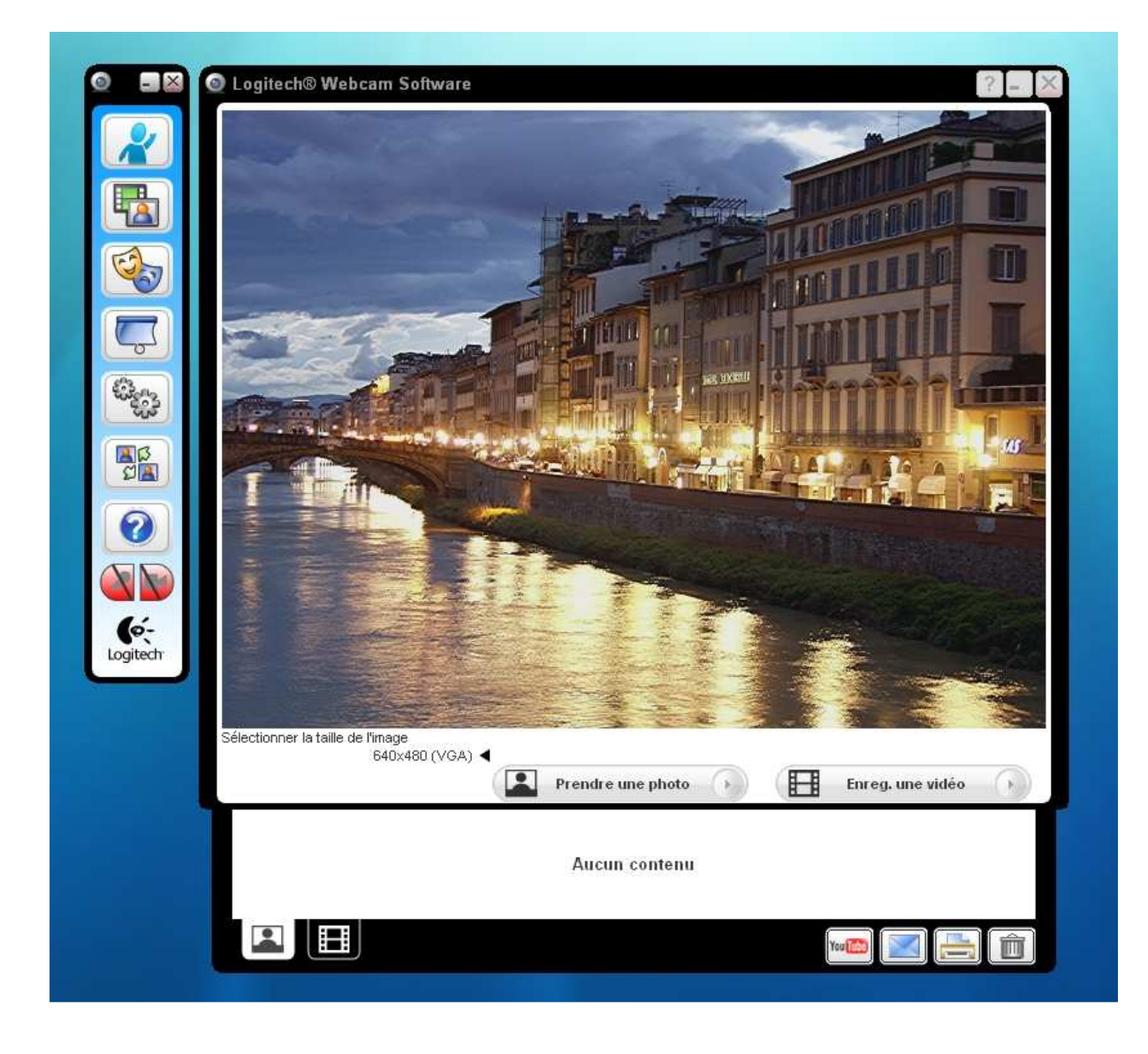

**Le Logiciel permet d'accéder à tous les réglages :** 

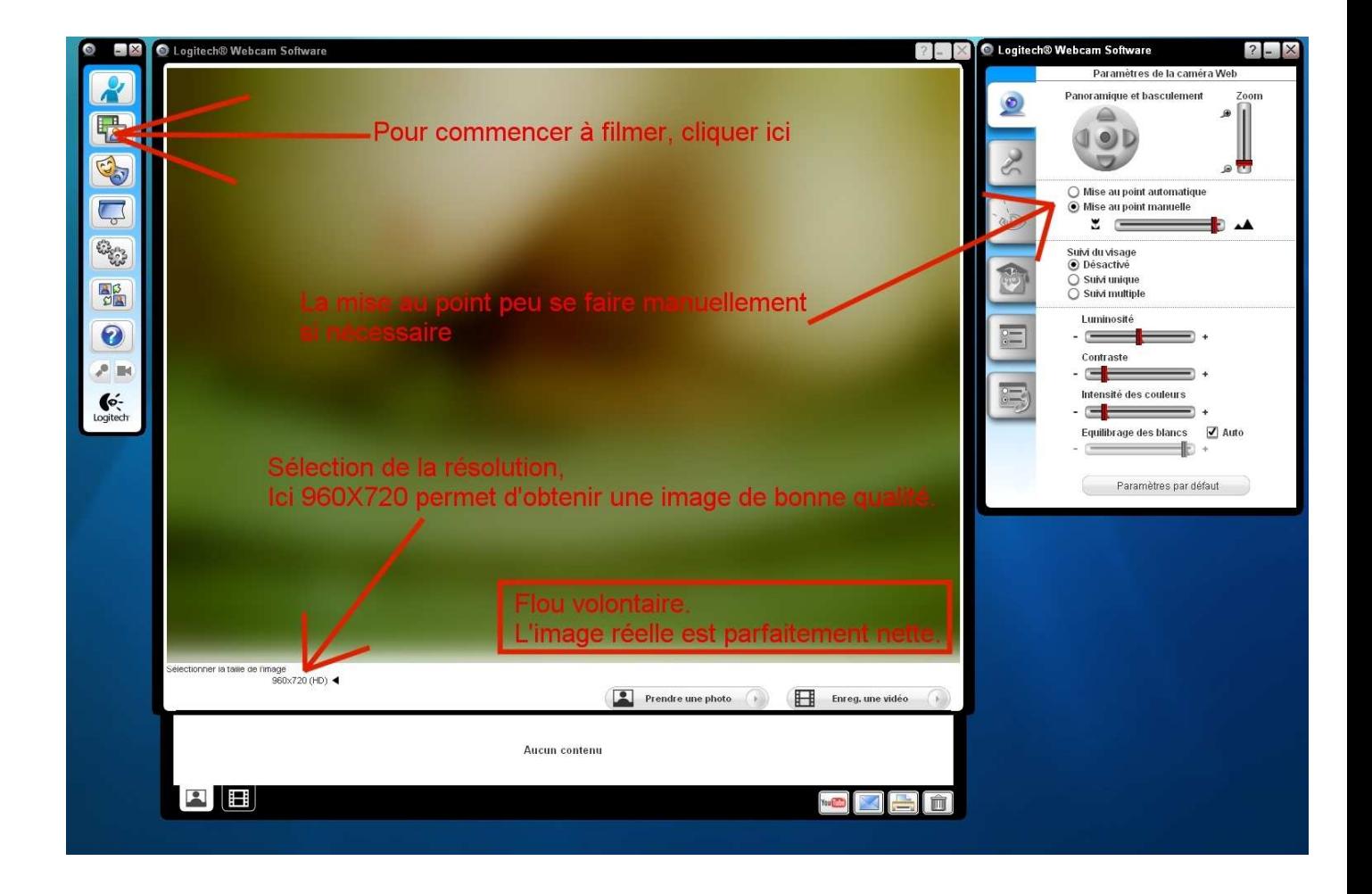

# **4/Branchements**

Schéma de branchement PROCTOCAM

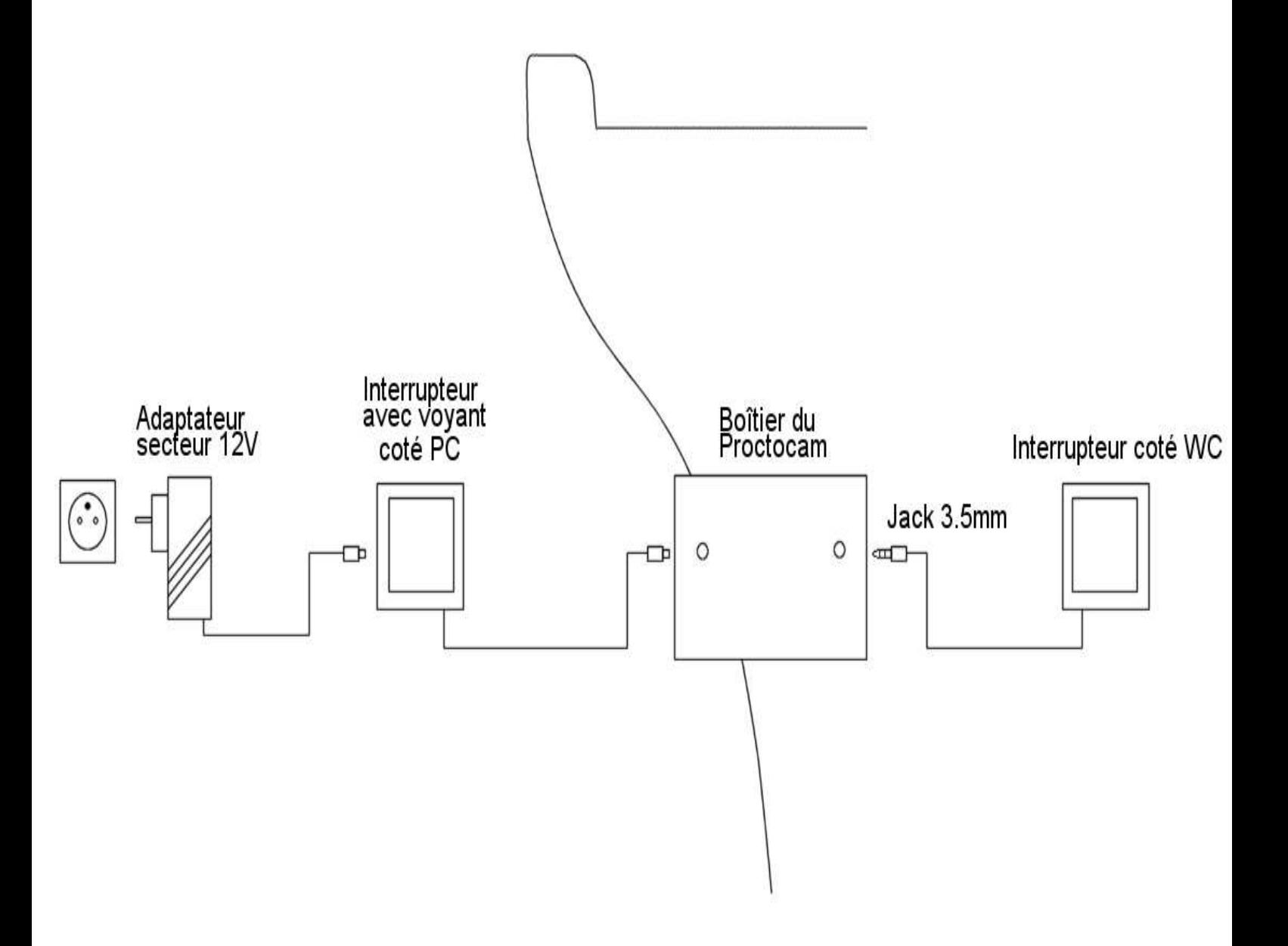

#### **5/Maintenance**

En cas de panne du boîtier caméra, celui ci se dépose très simplement pour une réparation ou un échange. Pour procéder à la dépose du boîtier vidéo, dévisser l'écrou papillon situé à l'arrière de la cuvette :

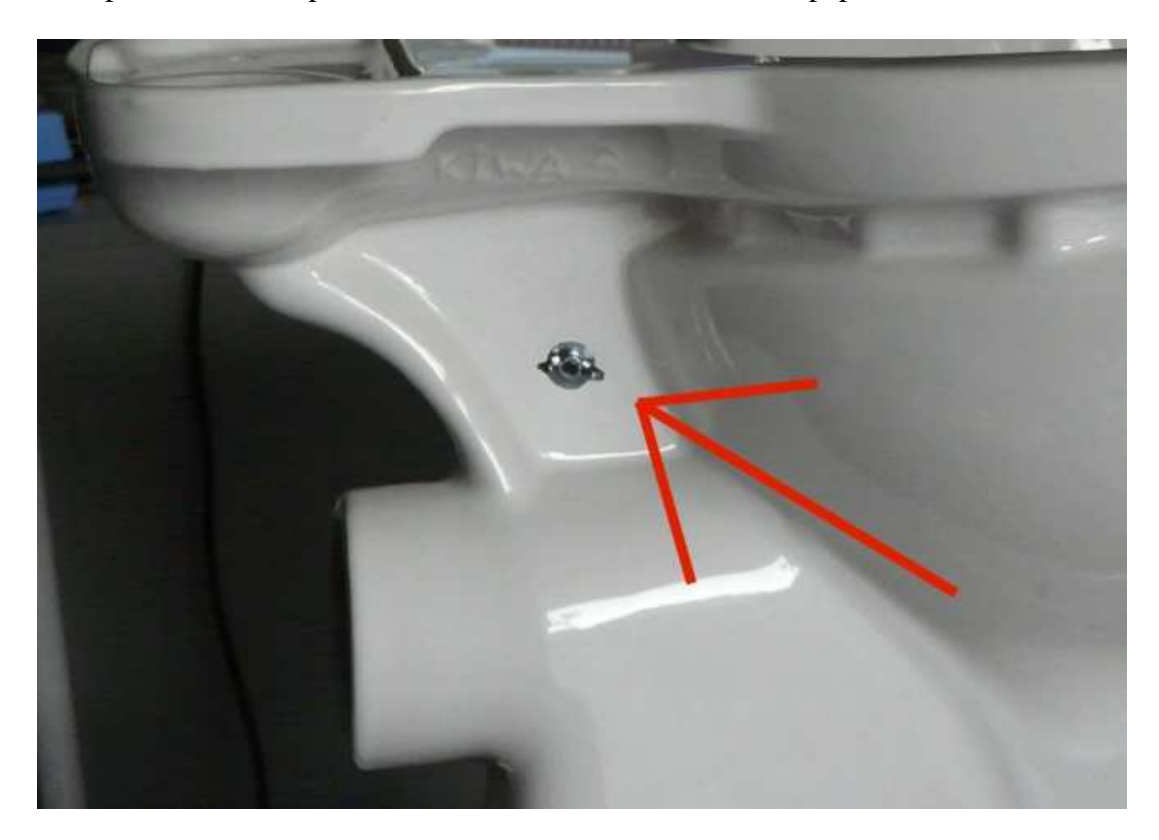

Déposer la bride de maintien du boîtier :

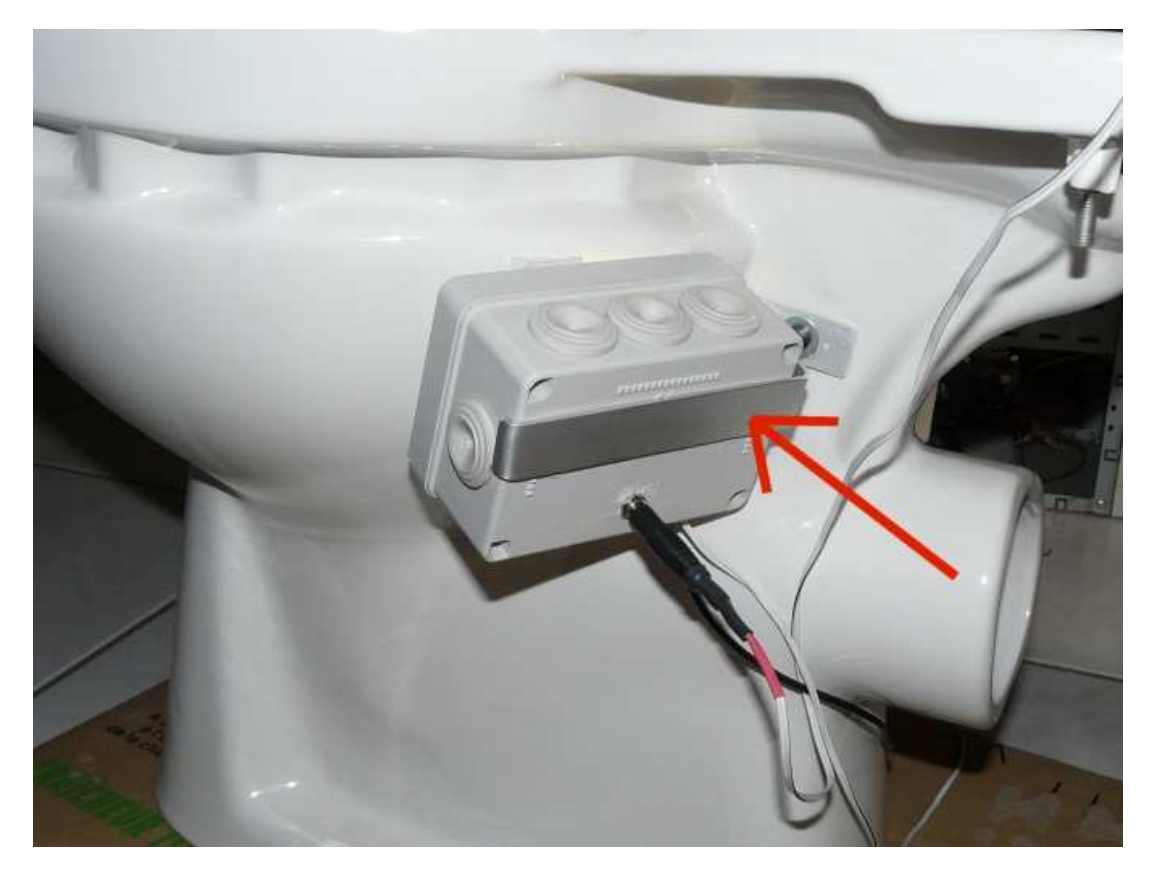

Puis retirer le boîtier qui maintenu par des bandes Velcro .

La pose du boîtier se fait dans le sens inverse, en alignant au mieux la caméra avec l'ouverture optique :

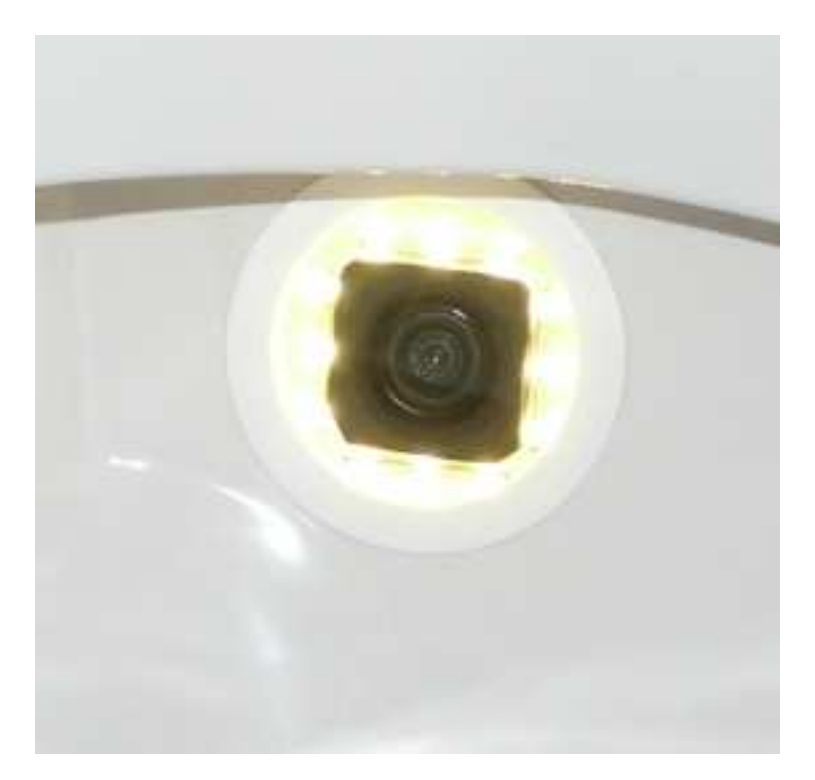

#### **6/Tarif et délai**

**Tarif unitaire : 2500 € Frais de livraison : 100€** 

**Délai à réception de la commande : 15 Jours ouvrés** 

#### **7/Contact**

**Nicolas ALLIO CAPDEVILLE App 40 97 Rue reguelongue 31100 TOULOUSE** 

**TEL : 05 62 13 97 42 Mobile : 07 86 52 43 12 email : nicolas.ac@orange.fr** 

J'atteste que mon produit est conforme aux exigences essentielles de santé et de sécurité

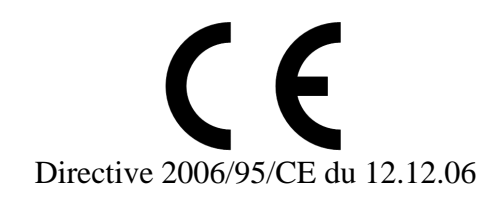